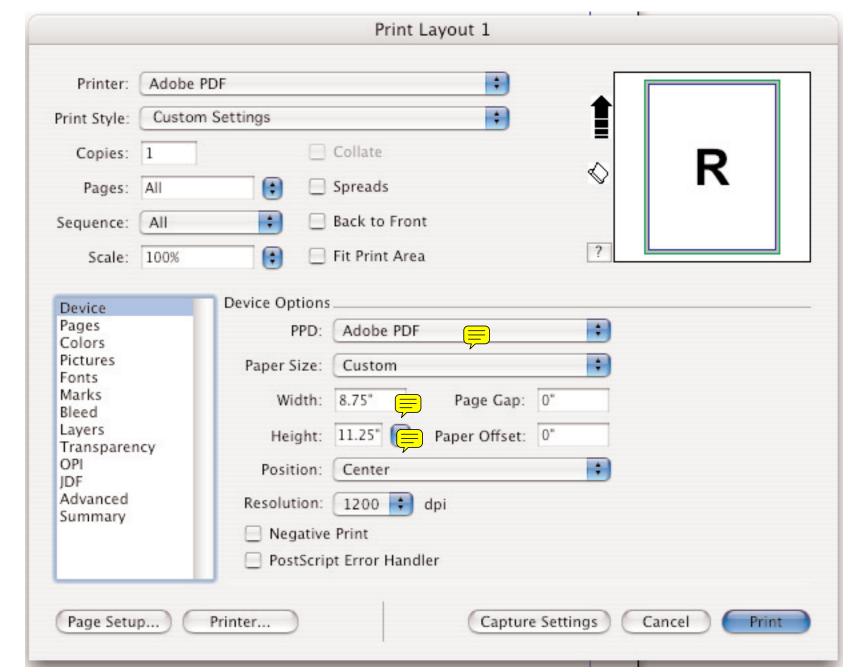

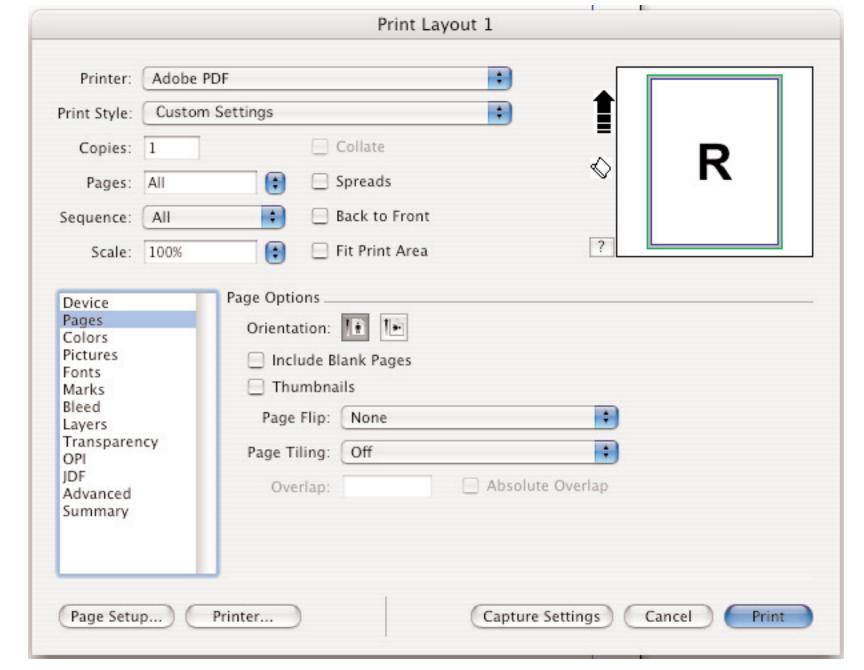

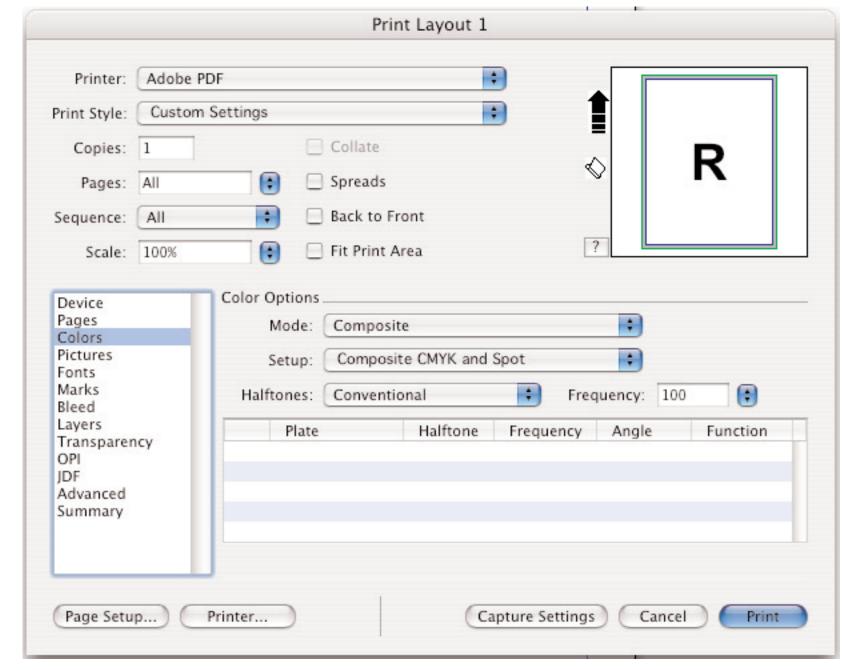

## Print Layout 1 + Adobe PDF Printer: \* Print Style: Custom Settings Collate Copies: 1 Spreads Pages: All Back to Front Sequence: All ? Scale: 100% Fit Print Area Picture Options . Device Pages + Output: Normal Colors Pictures + Binary Data: Fonts Marks Overprint EPS/PDF Black Bleed Layers Full Resolution TIFF Output Transparency OPI IDF Advanced Summary Page Setup... Printer... Capture Settings Cancel Print

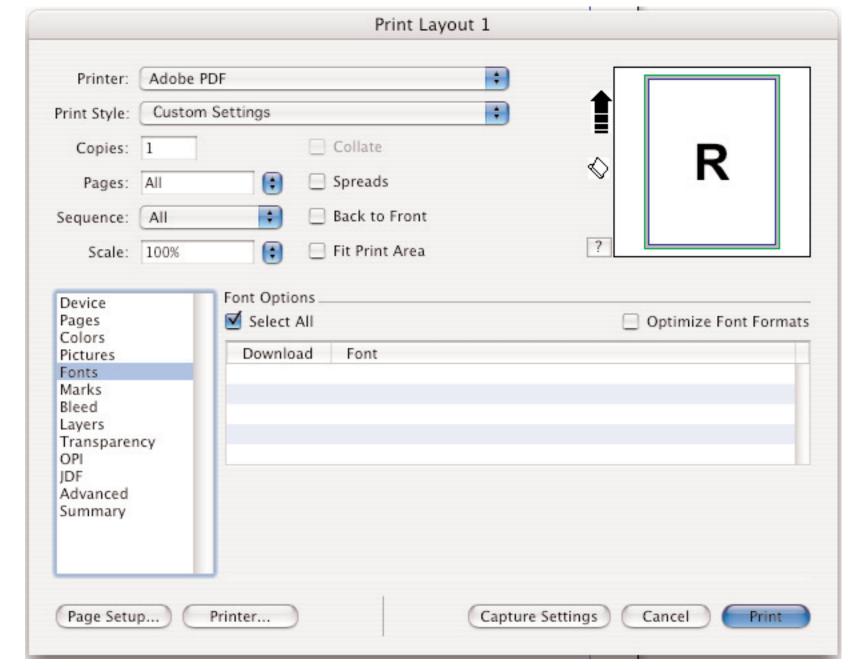

|                                                                           |                 |                              | Print Lay      | out 1   |            |              |
|---------------------------------------------------------------------------|-----------------|------------------------------|----------------|---------|------------|--------------|
| Printer:                                                                  | Adobe PDF       |                              |                | •       |            |              |
| Print Style:                                                              | Custom Settings |                              |                | ÷       |            |              |
| Copies:                                                                   | 1               |                              | Collate        |         |            | В            |
| Pages:                                                                    | All             | •                            | ☐ Spreads      |         | <          | R            |
| Sequence:                                                                 | All             | •                            | Back to Front  |         |            |              |
| Scale:                                                                    | 100%            |                              | Fit Print Area |         | ?          |              |
| Fonts<br>Marks<br>Bleed<br>Layers<br>Transparer<br>OPI<br>JDF<br>Advanced | ncy             | Width:<br>Length:<br>Offset: |                |         |            |              |
| Summary  Page Setu                                                        | p)              | Printer                      |                | Capture | Settings C | Cancel Print |

.

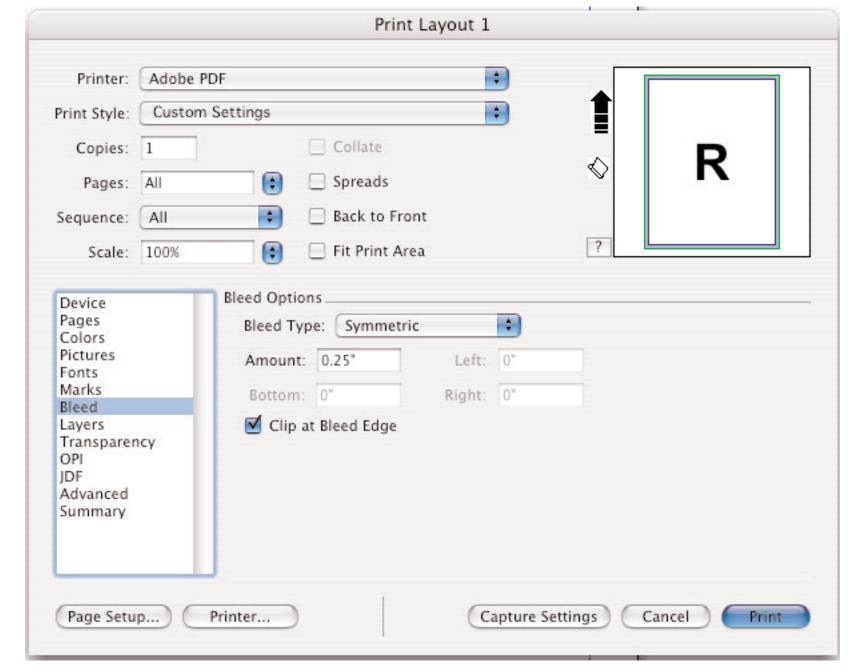

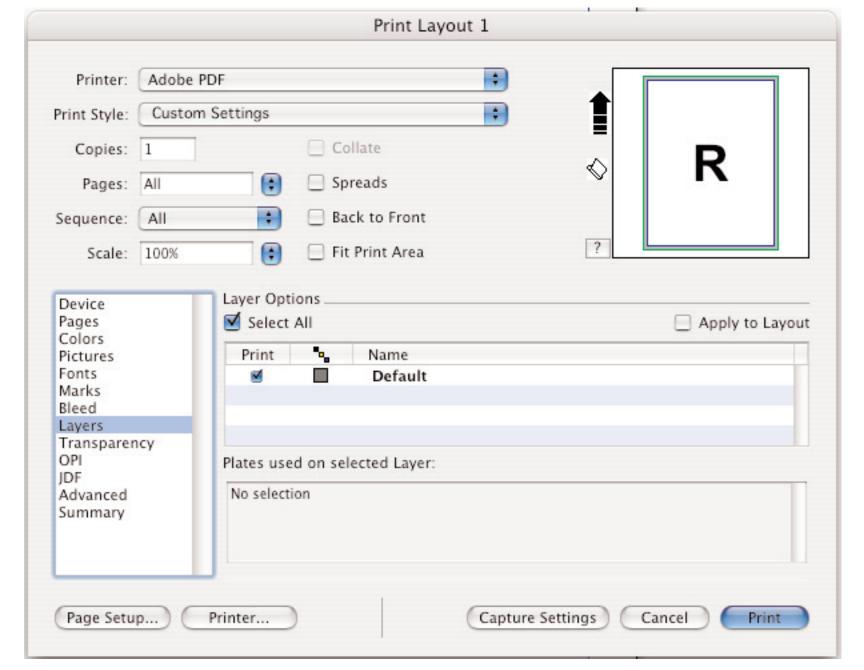

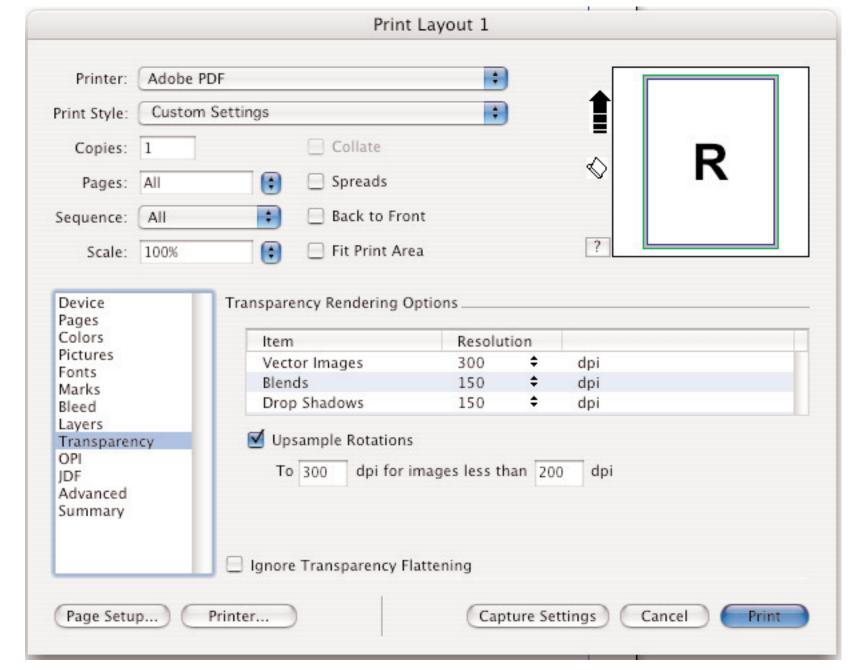

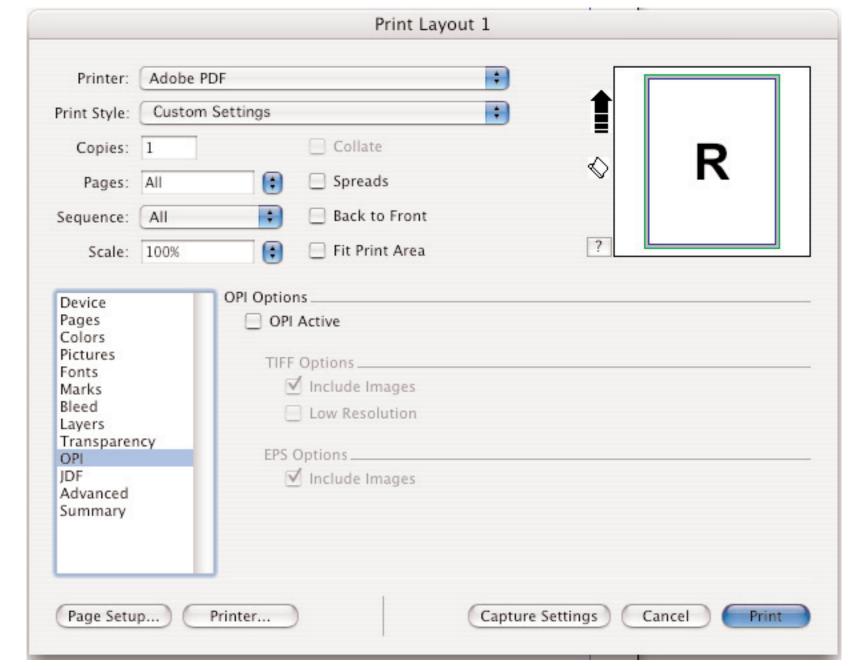

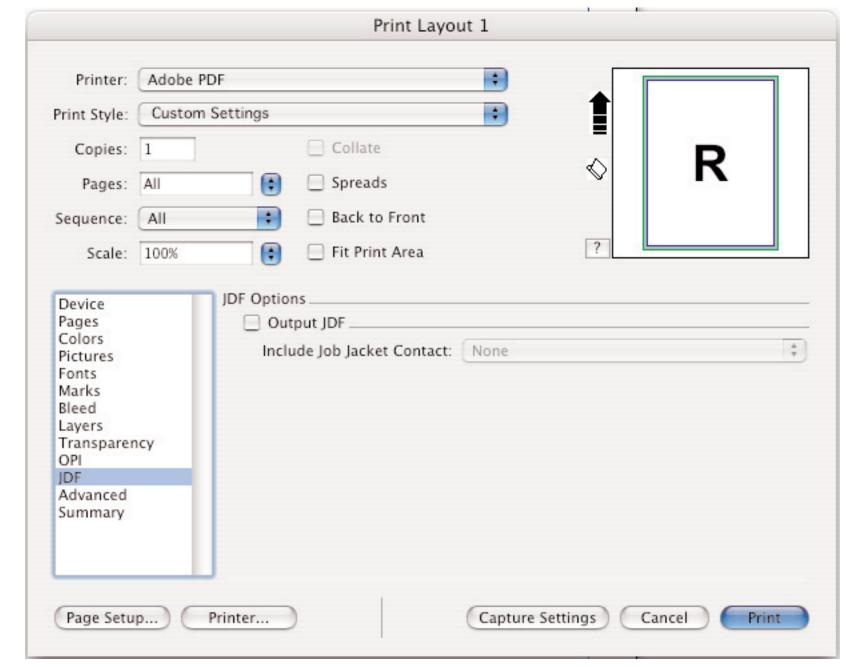

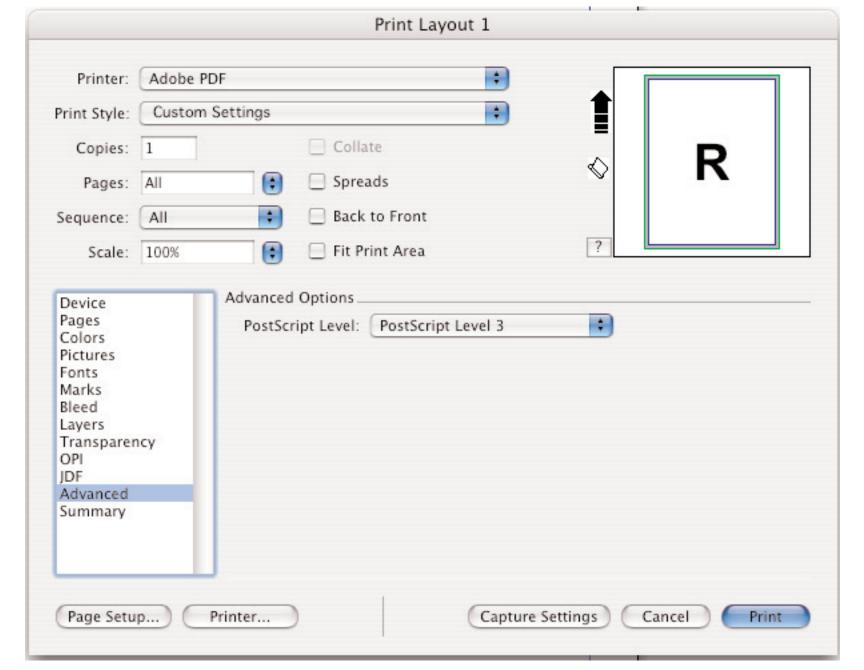

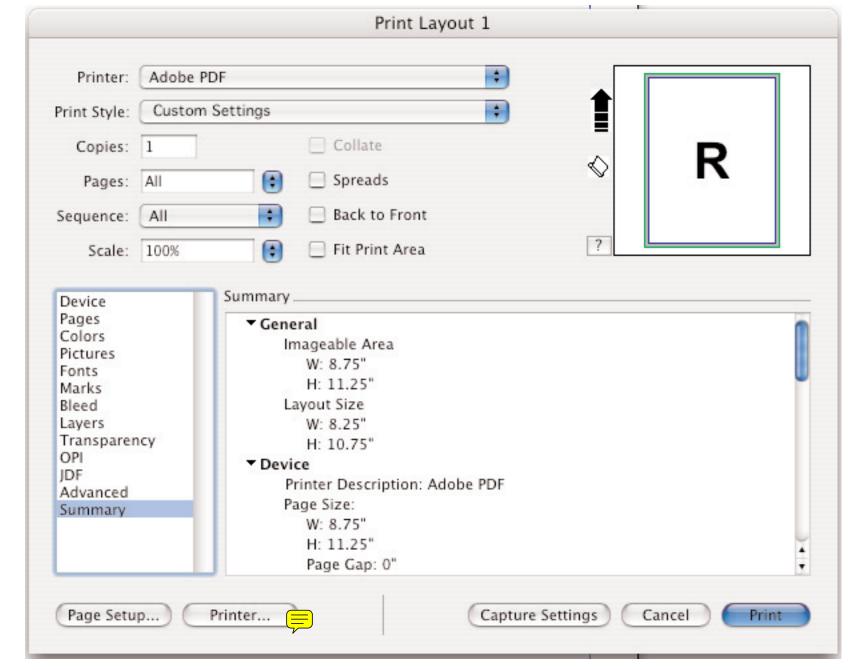

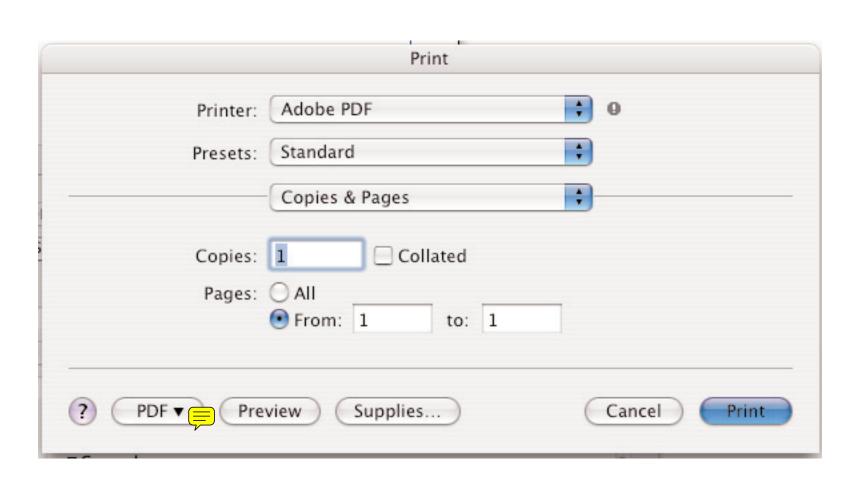

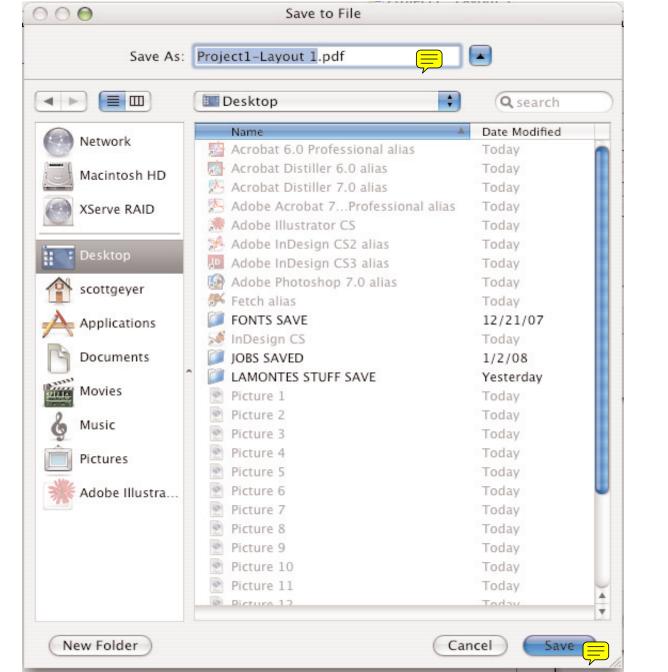